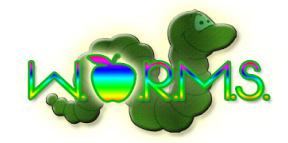

# 15. Appendix D: Test Requirements and Results

#### **Overview and Strategy**

The testing procedures specified here will be used to determine whether or not the WORMS application meets each functional requirement. The WORMS web application will be tested in the latest versions of the following web browsers: Google Chome, Mozilla Firefox, and Safari. Unit Tests will test individual components of the system. Integration tests will be used to ensure that subsets of the system components work together properly. System tests will be performed as integration tests of the entire set of system components. System tests will verify that the functional requirements are met. Nonfunctional requirements will be verified as much as possible through regular interaction with the system.

#### **Unit Tests and Test Cases**

A unit test is used to determine whether or not an individual component of a software system is functioning correctly. Each unit test is made up of a set of test cases. Test Cases have input actions, steps to be performed, the state before test, and expected results for the test case. If the result observed for a test case is the expected result, then the test passes. If all test cases pass, the software component being tested is considered to be functioning properly.

Unit tests for these WORMS modules are given in Appendix D.

- Login
- Create Account
- Submit
- Review
- Conference Configuration
- Programming Contest Team Creation
- Scheduling
- System Admin Options
- Conference Registration

#### **Integration Test**

An integration test is used to determine whether or not a subset of the components, or units, making up a software system interact with each other properly. When a unit is implemented or modified it must be unit tested to ensure that it functions properly. Once the unit has been determined to be functioning correctly, the related units must also be tested. The units related to a given unit are specified in the unit test directory.

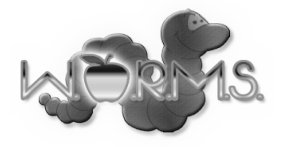

### **System Test**

A system test is an integration test of all components of the software system. A system test determines whether or not the functionality specified in the Functional Requirements Inventory exists in the software system.

#### **Functional Requirements**

The functional requirements here marked with a bold "Yes" have been successfully implemented in the WORMS software, and the ones marked with a bold "No" are not functioning at this time.

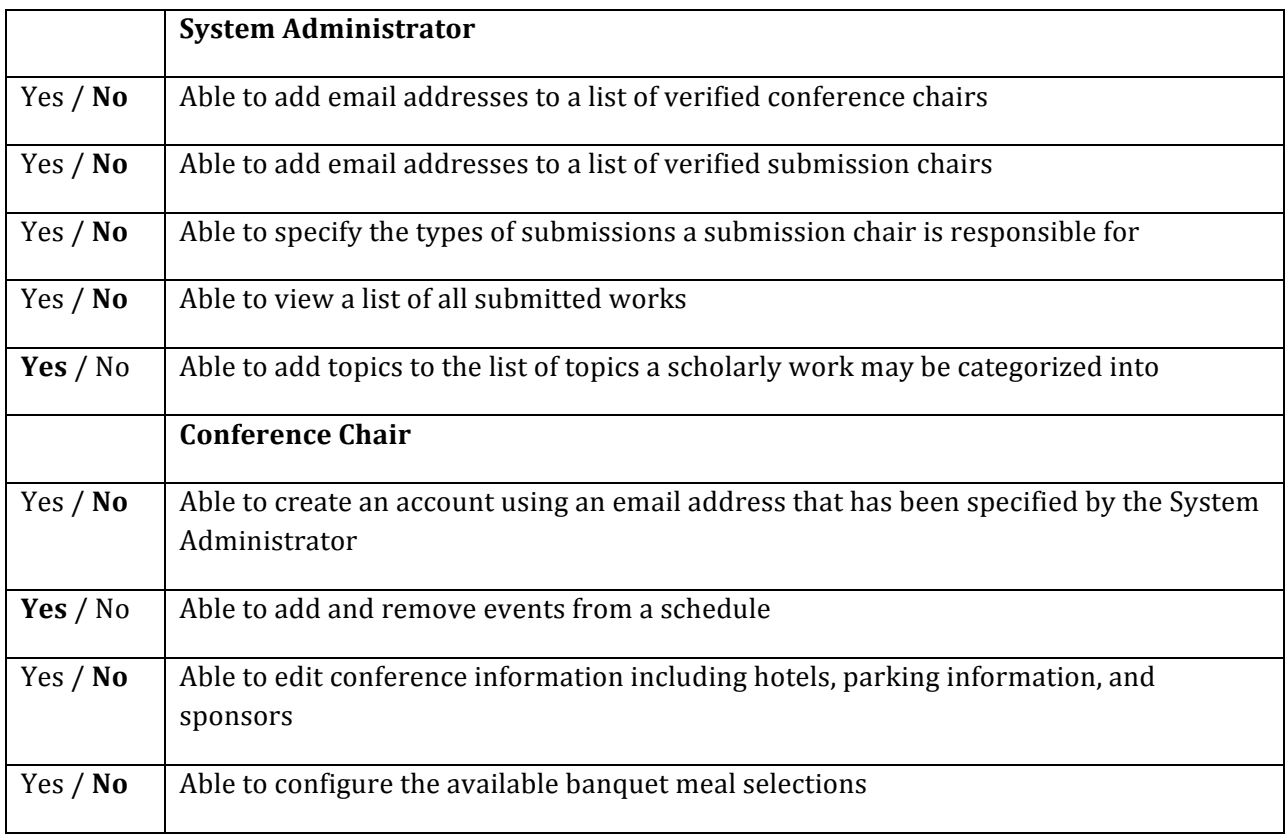

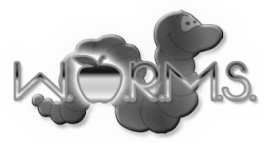

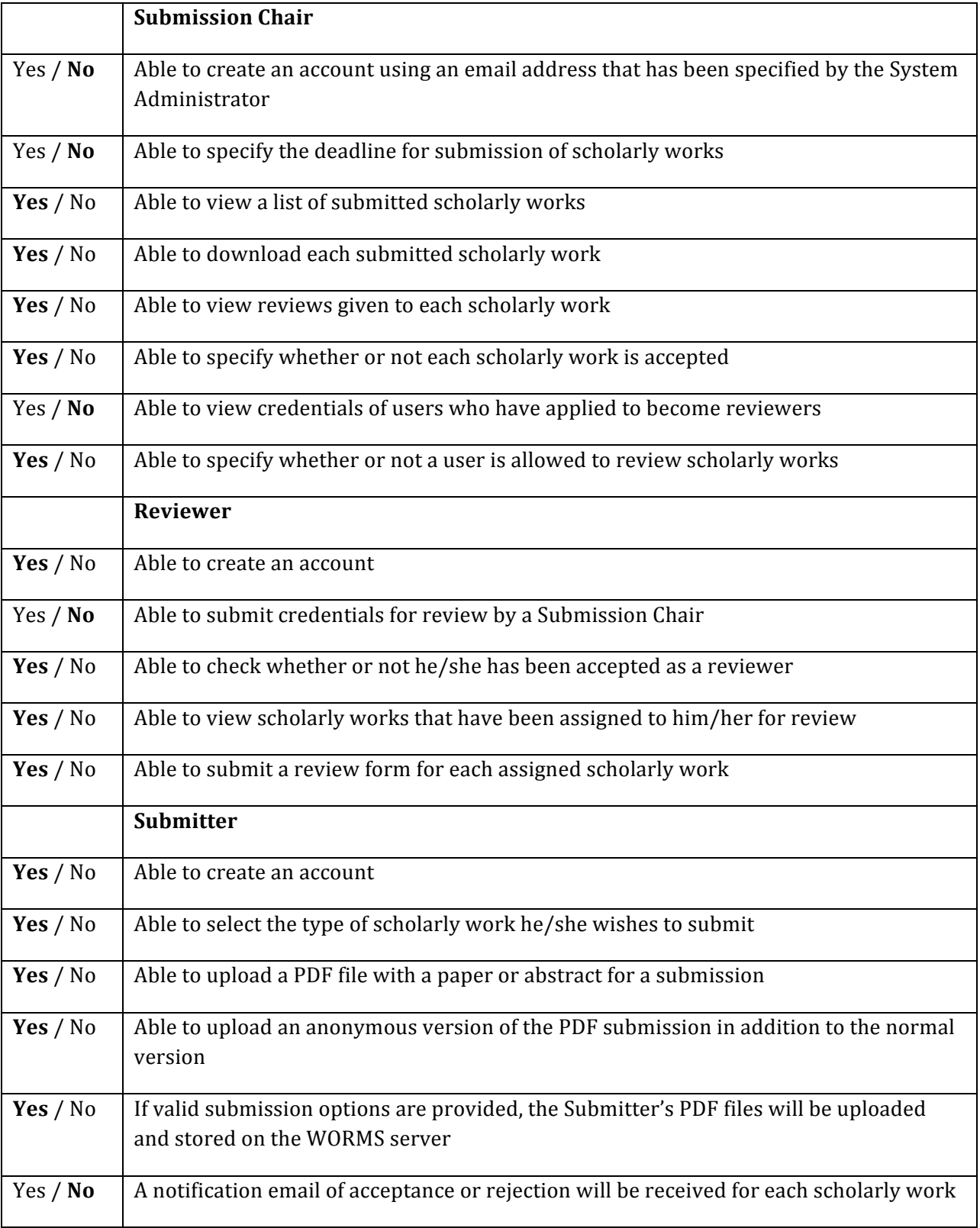

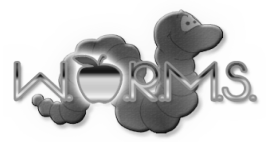

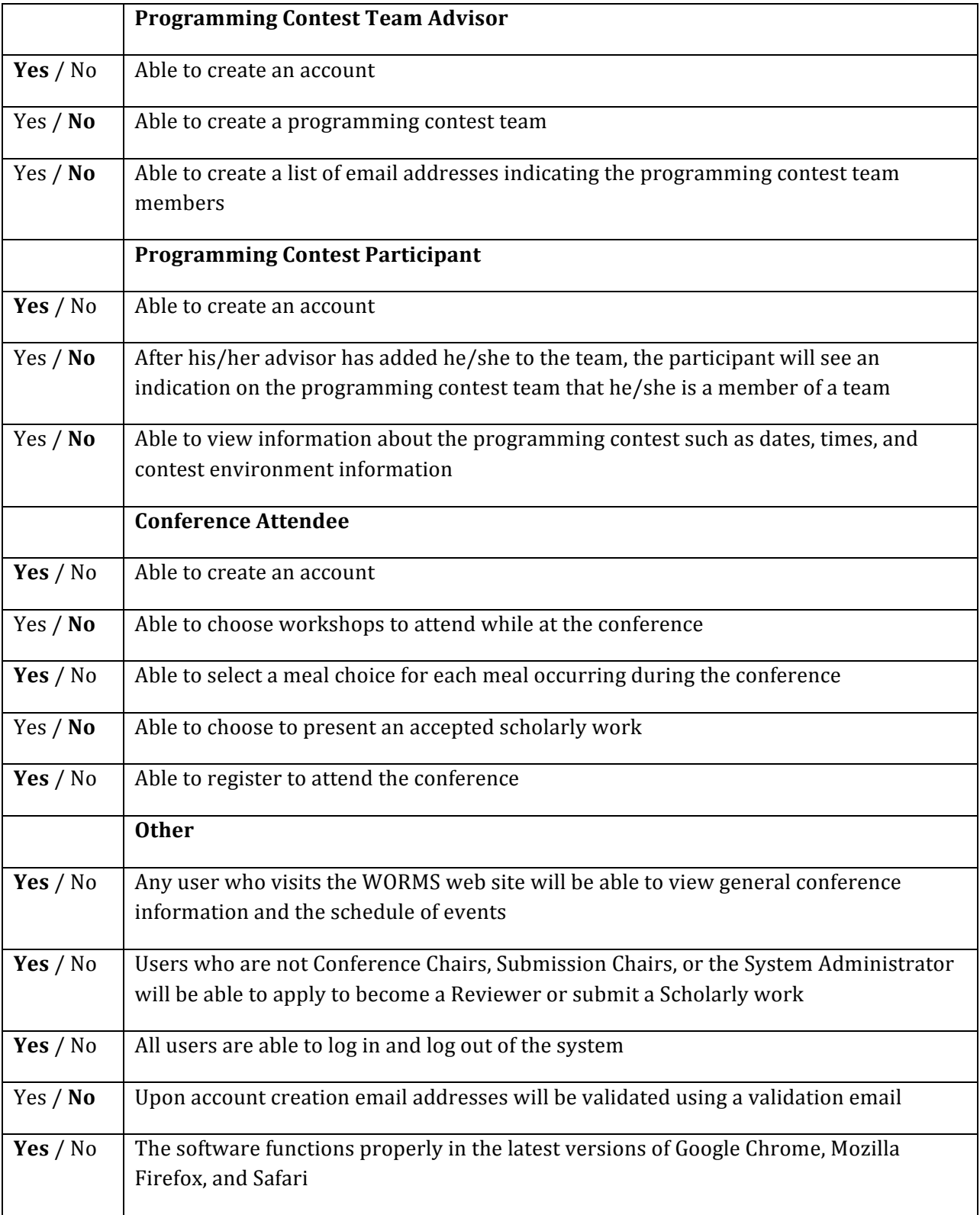

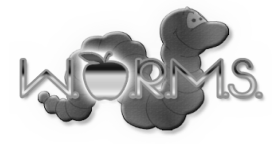

### **Non-functional Requirements**

The WORMS software's single Non-functional Requirement was that it should be user friendly. In its current state, the system has significant room for improvement in this area.

#### **Unit Test: Home Page**

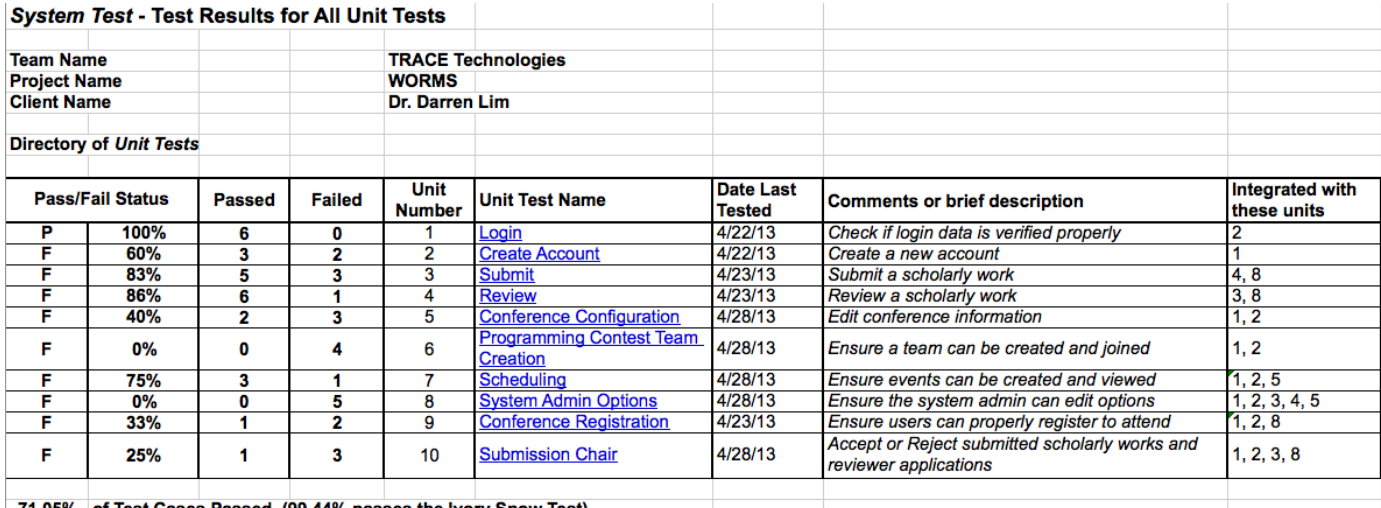

#### 71.05% of Test Cases Passed (99.44% passes the Ivory Snow Test)

#### **Unit Test: Login**

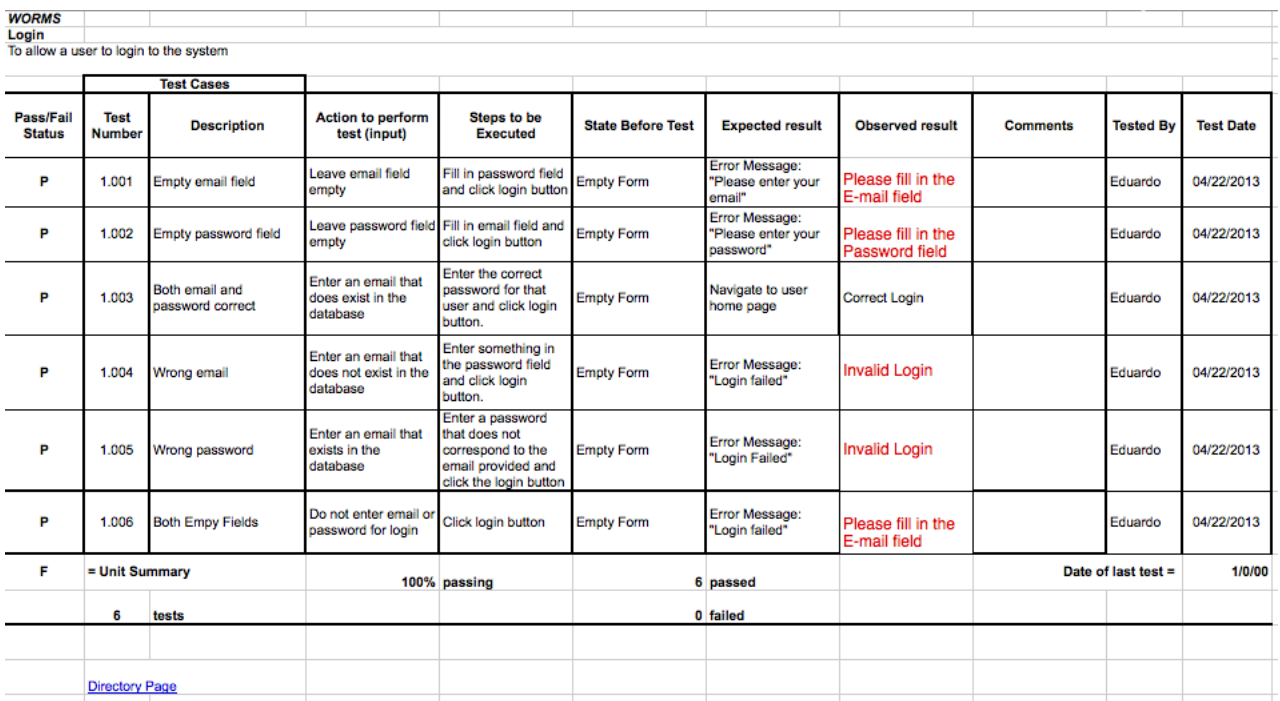

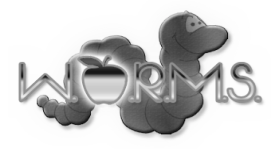

# **Unit Test: Create Account**

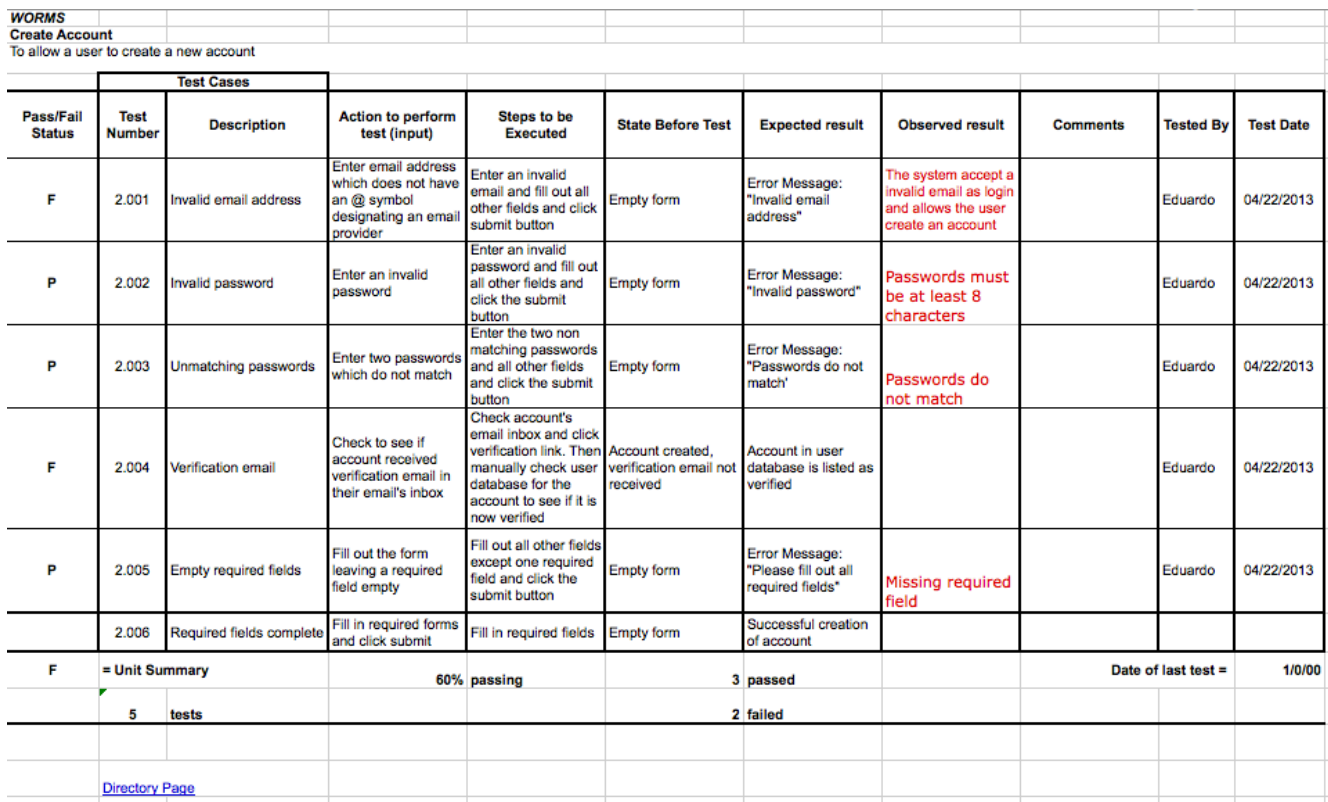

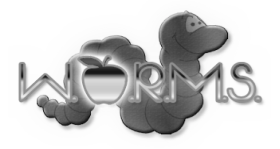

## **Unit Test: Submit**

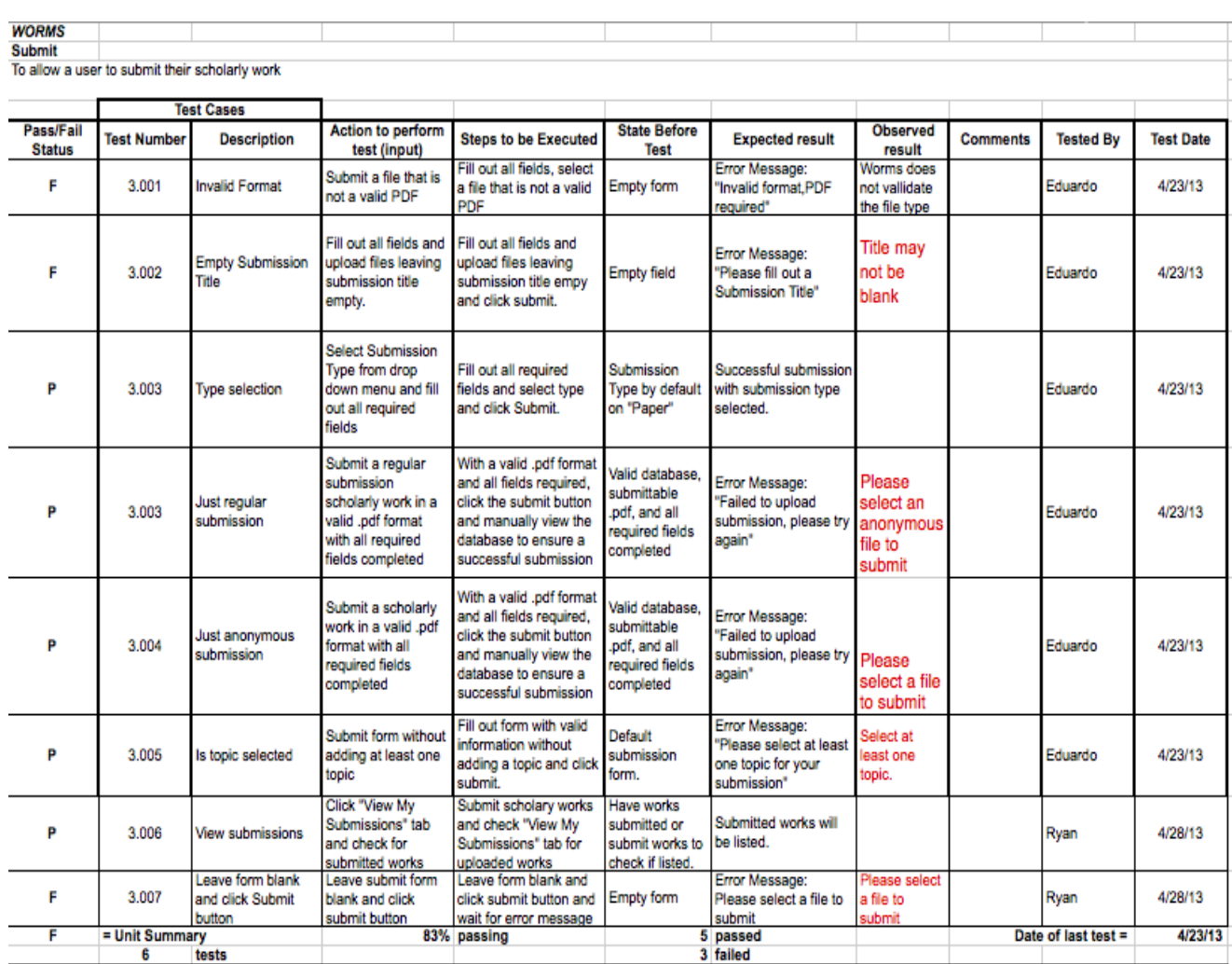

Directory Page

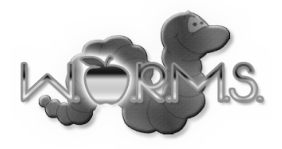

# **Unit Test: Review**

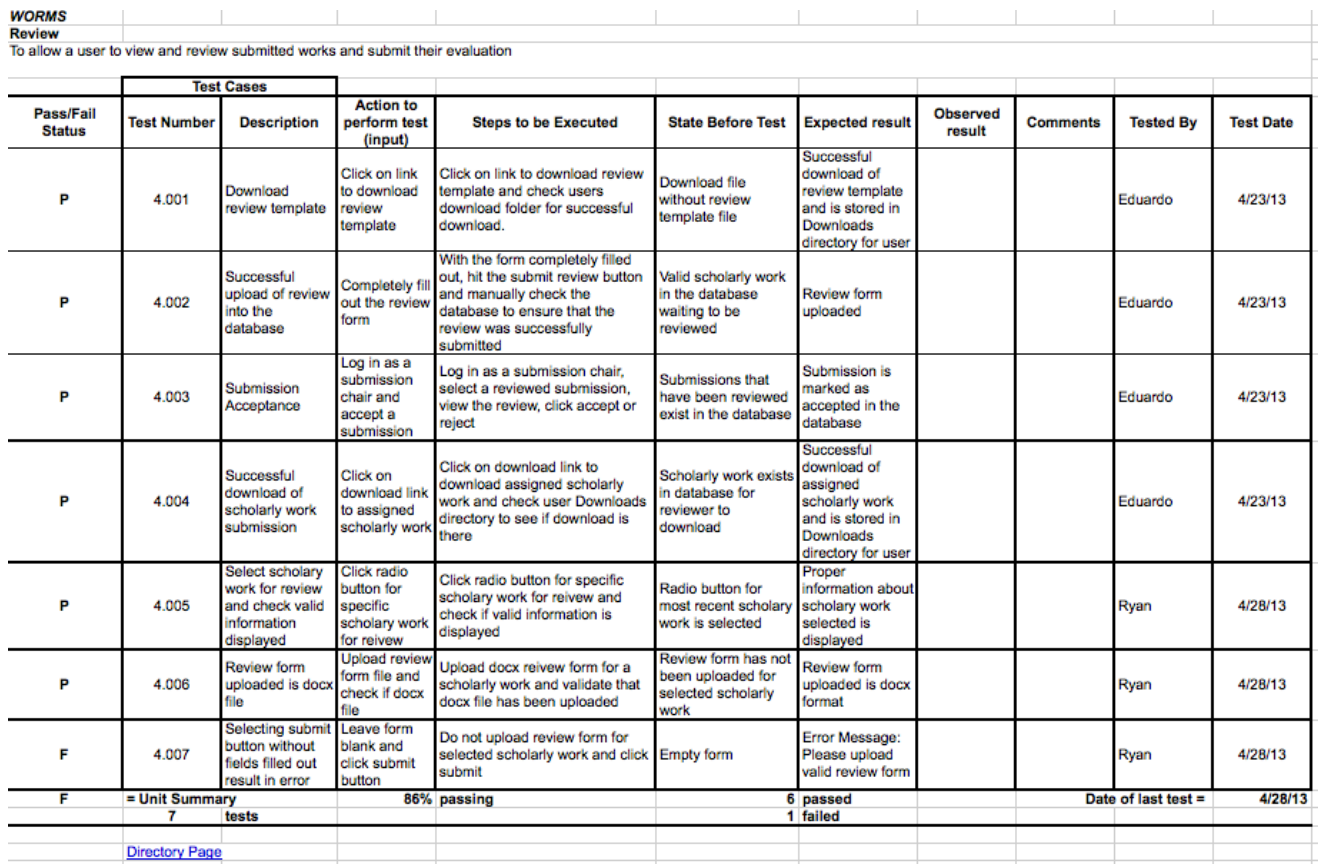

# **Unit Test: Conference Configuration**

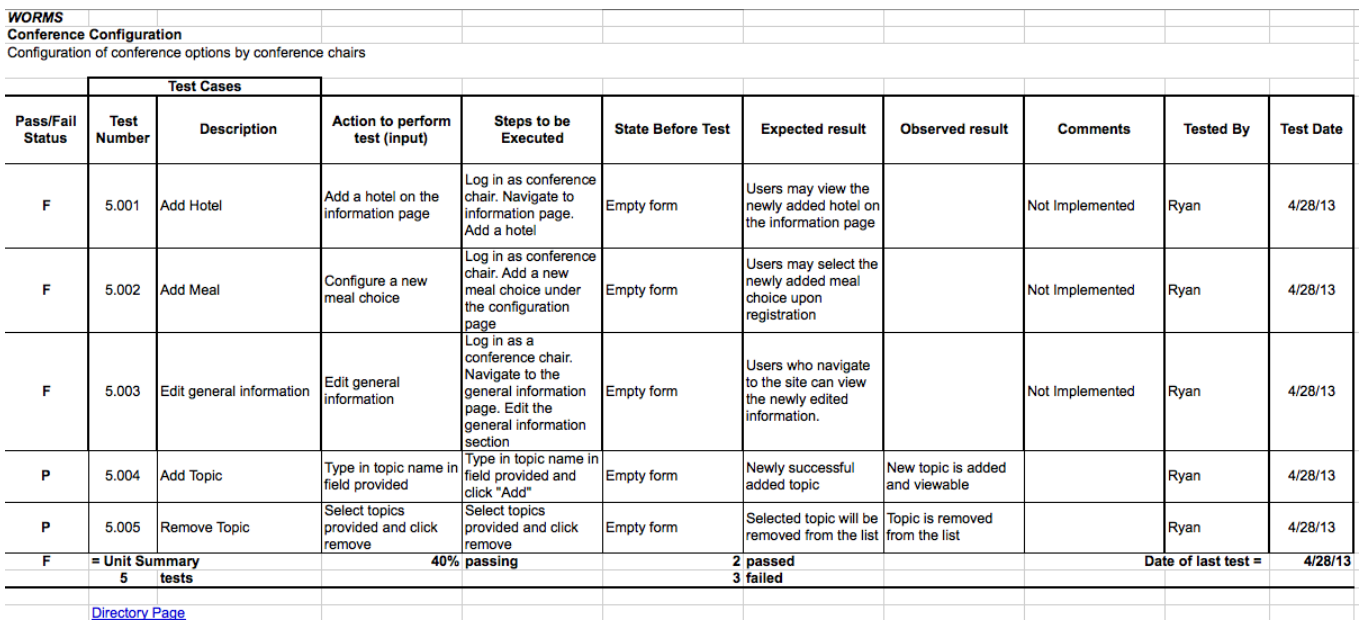

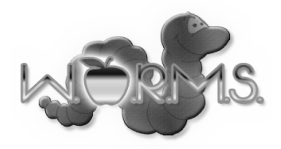

# **Unit Test: Programming Contest Team Creation**

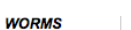

WORMS<br>Programming Contest Team Creation

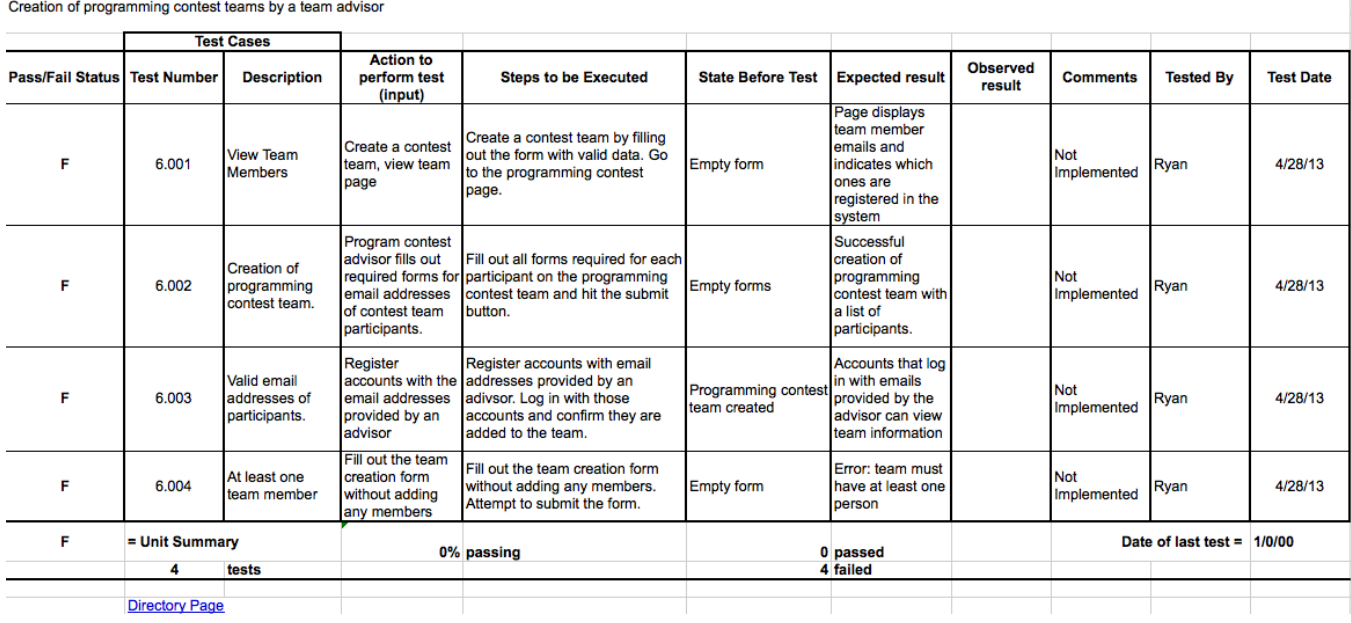

# **Unit Test: Scheduling**

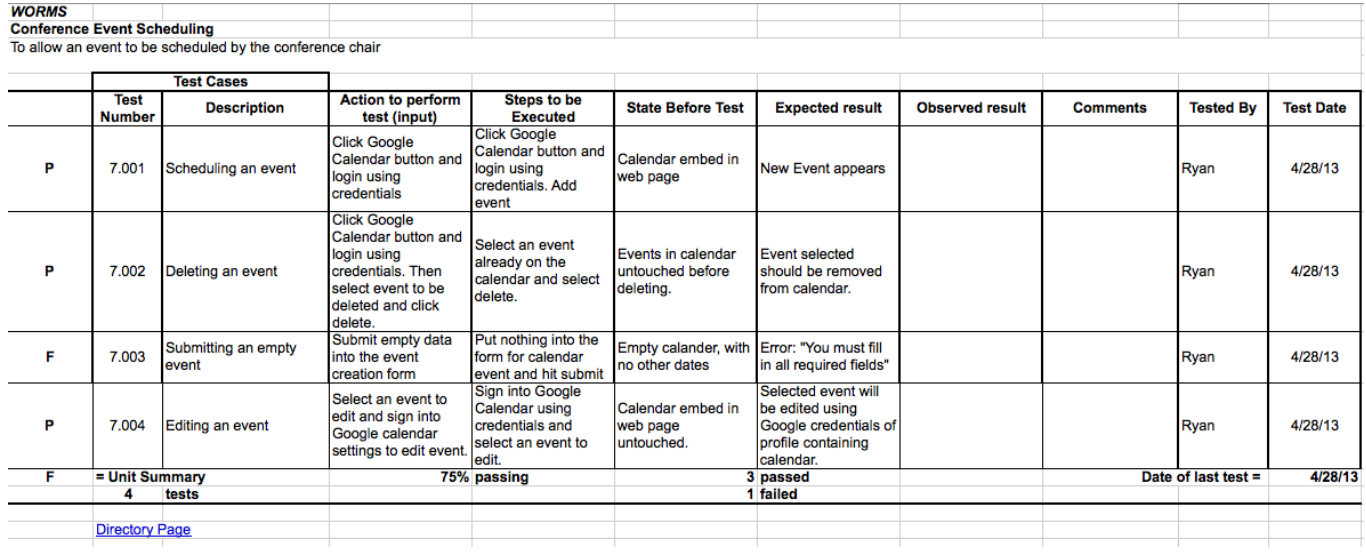

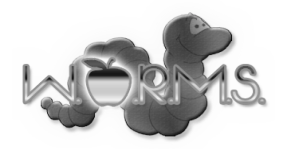

# **Unit Test: System Administration**

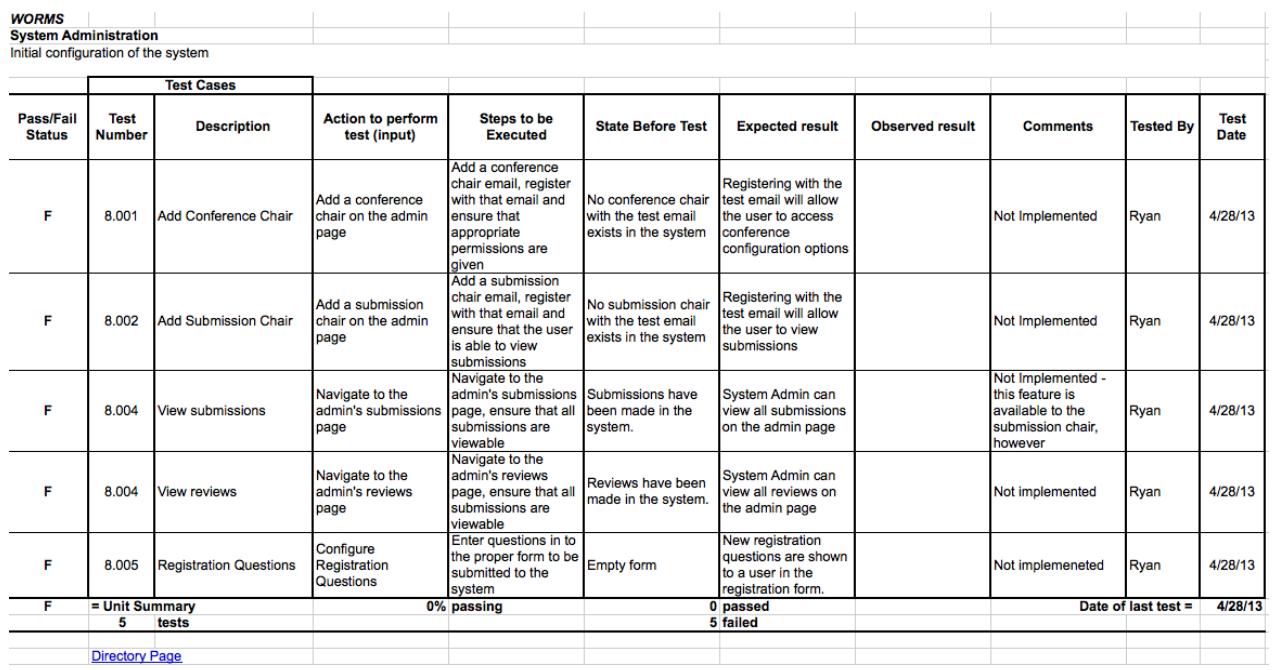

## **Unit Test: Conference Registration**

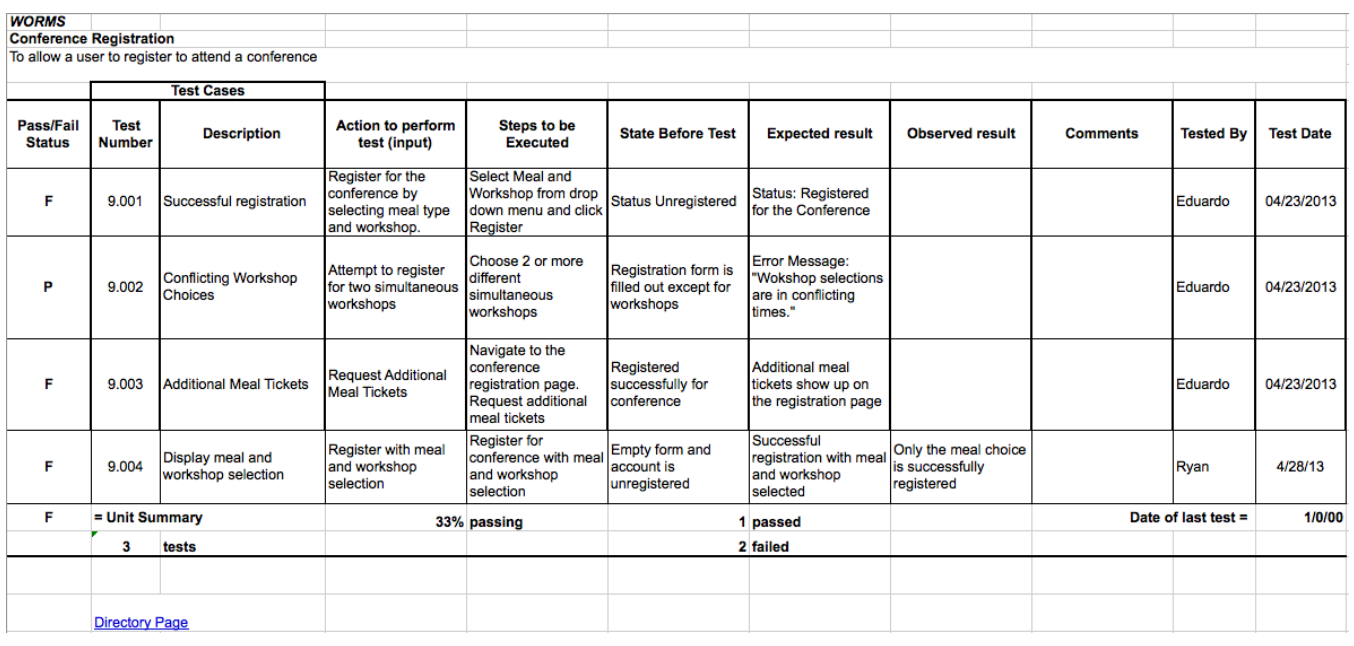

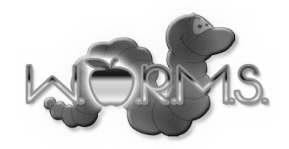

## **Unit Test: Submission Chair**

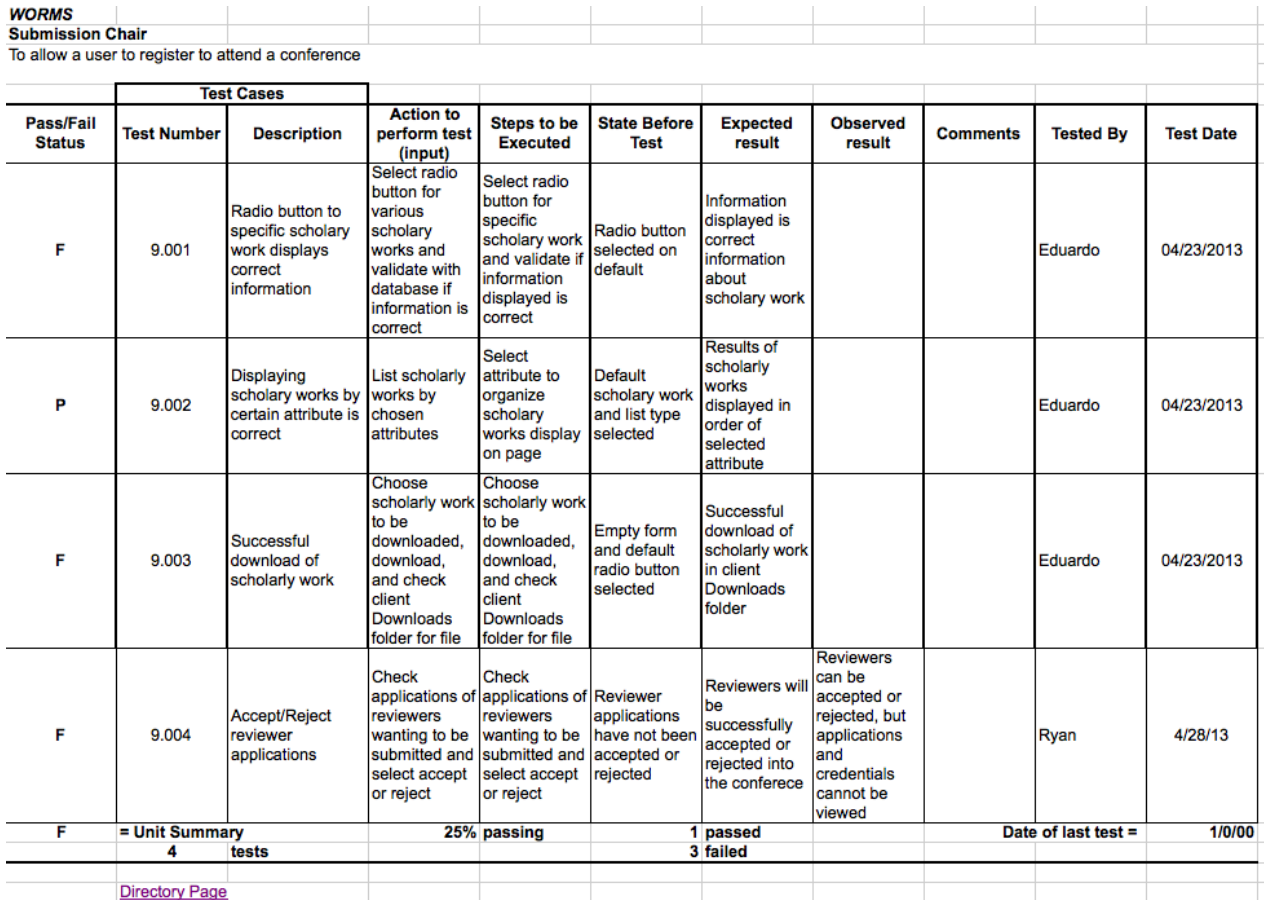

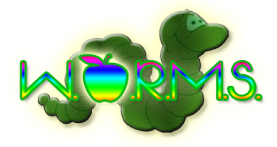

# **16. Appendix E: Database Schema**

```
-- -----------------------------------------------------
-- Table `perm trace`.`user`
-- -----------------------------------------------------
CREATE TABLE IF NOT EXISTS `perm_trace`.`user` (
  `id` INT NOT NULL AUTO INCREMENT ,
  \text{first_name} \cdot \text{VARCHAR} (100) \text{ NOT NULL}`last name` VARCHAR(100) NOT NULL,
  `email` VARCHAR(100) NOT NULL,
  `password hash` BINARY(32) NOT NULL ,
  `personal title` VARCHAR(10) NULL,
  `phone number` VARCHAR(20) NULL,
   `department` VARCHAR(100) NULL ,
   `position` VARCHAR(100) NULL ,
   `city` VARCHAR(100) NOT NULL ,
   `country` VARCHAR(100) NOT NULL ,
  `zip code` CHAR(5) NULL ,
   `state_territory_province` VARCHAR(100) NULL ,
  `street address` VARCHAR(400) NULL,
  `is conference chair` TINYINT(1) NOT NULL ,
  `is_registered` TINYINT(1) NOT NULL,
  `is accepted reviewer` TINYINT(1) NOT NULL ,
  `reviewer credentials` TEXT NULL ,
   `programming_contest_team_name` VARCHAR(30) NULL ,
  `school name` VARCHAR(80) NOT NULL,
  PRIMARY KEY (`id`, `school name`),
   INDEX `fk_user_programming_contest_team1_idx` 
(`programming contest team name` ASC) ,
  UNIQUE INDEX `email_UNIQUE` (`email` ASC) ,
  INDEX `fk_user_school1_idx` (`school_name` ASC) ,
   CONSTRAINT `fk_user_programming_contest_team1`
    FOREIGN KEY (`programming contest team name` )
    REFERENCES `perm_trace`.`programming_contest_team` (`name` )
     ON DELETE NO ACTION
     ON UPDATE NO ACTION,
   CONSTRAINT `fk_user_school1`
     FOREIGN KEY (`school_name` )
    REFERENCES `perm trace`.`school` (`name` )
     ON DELETE NO ACTION
     ON UPDATE NO ACTION)
ENGINE = InnoDB;
```
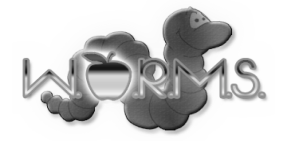

```
-- -----------------------------------------------------
-- Table `perm trace`.`scholarly work type`
-- -----------------------------------------------------
CREATE TABLE IF NOT EXISTS `perm_trace`.`scholarly_work_type` (
  `name` VARCHAR(50) NOT NULL,
  `chair id` INT NOT NULL ,
   `submission_deadline` DATE NULL ,
 PRIMARY KEY (`name`),
 INDEX `fk scholarly work type user1 idx` (`chair id` ASC) ,
 CONSTRAINT `fk_scholarly_work_type_user1`
   FOREIGN KEY (`chair id` )
   REFERENCES `perm trace`.`user` (`id` )
    ON DELETE NO ACTION
    ON UPDATE NO ACTION)
ENGINE = InnocDB;-- -----------------------------------------------------
-- Table `perm trace`.`scholarly work`
-- -----------------------------------------------------
CREATE TABLE IF NOT EXISTS `perm_trace`.`scholarly_work` (
   `id` INT NOT NULL ,
  `submiter id` INT NOT NULL ,
  `type_name` VARCHAR(50) NOT NULL ,
  `submission date` DATE NOT NULL ,
   `file_name` CHAR(64) NOT NULL ,
  `accepted` TINYINT(1) NOT NULL,
  PRIMARY KEY (`id`) ,
 INDEX `fk_scholarly_works_users_idx` (`submiter_id` ASC) ,
 INDEX `fk_scholarly_work_scholarly_work_type1_idx` (`type_name` ASC)
,
 CONSTRAINT `fk scholarly works users`
   FOREIGN KEY (`submiter_id` )
   REFERENCES `perm trace`. `user ` ( `id ` )
    ON DELETE NO ACTION
    ON UPDATE NO ACTION,
 CONSTRAINT `fk_scholarly_work_scholarly_work_type1`
     FOREIGN KEY (`type_name` )
   REFERENCES `perm_trace`.`scholarly_work_type` (`name` )
    ON DELETE NO ACTION
     ON UPDATE NO ACTION)
ENGINE = InnoDB;
```
Web Organization and Registration Management System

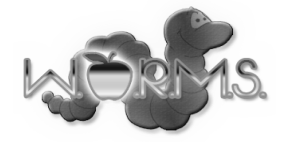

```
-- -----------------------------------------------------
-- Table `perm trace`.`review`
-- -----------------------------------------------------
CREATE TABLE IF NOT EXISTS `perm_trace`.`review` (
  `scholarly work id` INT NOT NULL ,
  `reviewer id` INT NOT NULL ,
   `comments` TEXT NULL ,
   `date` DATE NULL ,
   `grade` INT NULL ,
 PRIMARY KEY (`scholarly work id`, `reviewer_id`) ,
 INDEX `fk_scholarly_work_has_user_user1_idx` (`reviewer_id` ASC) ,
 INDEX `fk_scholarly_work_has_user_scholarly_work1_idx`
(`scholarly<sup>work</sup> id` ASC) ,
 CONSTRAINT `fk_scholarly_work_has_user_scholarly_work1`
    FOREIGN KEY (`scholarly work id` )
   REFERENCES `perm trace`.`scholarly work` (`id` )
    ON DELETE NO ACTION
    ON UPDATE NO ACTION,
 CONSTRAINT `fk_scholarly_work_has_user_user1`
    FOREIGN KEY (`reviewer_id` )
   REFERENCES `perm trace .`user` (`id` )
    ON DELETE NO ACTION
    ON UPDATE NO ACTION)
ENGINE = InnoDB;-- -----------------------------------------------------
-- Table `perm trace`.`topic`
-- -----------------------------------------------------
CREATE TABLE IF NOT EXISTS `perm_trace`.`topic` (
 `name` VARCHAR(30) NOT NULL,
   `description` VARCHAR(200) NOT NULL ,
  PRIMARY KEY (`name`) )
ENGINE = InnoDB;-- -----------------------------------------------------
-- Table `perm trace`.`meal`
-- -----------------------------------------------------
CREATE TABLE IF NOT EXISTS `perm_trace`.`meal` (
  `name` VARCHAR(30) NOT NULL,
   `description` VARCHAR(300) NOT NULL ,
  `price` DECIMAL(10,2) NOT NULL ,
  PRIMARY KEY (`name`) )
ENGINE = InnoDB;
```
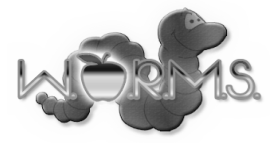

```
-- -----------------------------------------------------
-- Table `perm trace`. `reviewer has interest`
-- -----------------------------------------------------
CREATE TABLE IF NOT EXISTS `perm trace`. `reviewer has interest` (
  `reviewer id` INT NOT NULL,
  `topic name` VARCHAR(30) NOT NULL,
  PRIMARY KEY (`reviewer_id`, `topic_name`) ,
 INDEX `fk user has topic topic1 idx` (`topic name` ASC) ,
 INDEX `fk user has topic user1 idx` (`reviewer id` ASC) ,
 CONSTRAINT `fk_user_has_topic_user1`
    FOREIGN KEY (`reviewer id` )
   REFERENCES `perm trace`.`user` (`id` )
    ON DELETE NO ACTION
    ON UPDATE NO ACTION,
 CONSTRAINT `fk user has topic topic1`
    FOREIGN KEY (`topic name` )
   REFERENCES `perm trace`.`topic` (`name` )
    ON DELETE NO ACTION
    ON UPDATE NO ACTION)
ENGINE = InnoDB;-- -----------------------------------------------------
-- Table `perm_trace`.`scholarly work has topic`
-- -----------------------------------------------------
CREATE TABLE IF NOT EXISTS `perm trace`.`scholarly work has topic` (
  `scholarly work id` INT NOT NULL ,
  `topic_name` VARCHAR(30) NOT NULL ,
 PRIMARY KEY (`scholarly work id`, `topic name`) ,
 INDEX `fk_scholarly_work_has_topic_topic1_idx` (`topic_name` ASC) ,
 INDEX `fk_scholarly_work_has_topic_scholarly_work1_idx<sup>-</sup>
(`scholarly_work_id` ASC) ,
 CONSTRAINT `fk_scholarly_work_has_topic_scholarly_work1`
   FOREIGN KEY (`scholarly work id` )
    REFERENCES `perm_trace`.`scholarly_work` (`id` )
    ON DELETE NO ACTION
    ON UPDATE NO ACTION,
  CONSTRAINT `fk_scholarly_work_has_topic_topic1`
    FOREIGN KEY (`topic name` )
    REFERENCES `perm trace`. `topic` (`name` )
     ON DELETE NO ACTION
    ON UPDATE NO ACTION)
ENGINE = InnoDB;
```
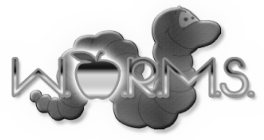

```
-- -----------------------------------------------------
-- Table `perm trace`.`meal ticket`
-- -----------------------------------------------------
CREATE TABLE IF NOT EXISTS `perm_trace`.`meal_ticket` (
  `user_id` INT NOT NULL,
  `meal name` VARCHAR(30) NOT NULL,
 PRIMARY KEY (`user_id`, `meal_name`) ,
 INDEX `fk user has meal meal1 idx` (`meal name` ASC) ,
 INDEX `fk user has meal user1 idx` (`user_id` ASC) ,
 CONSTRAINT `fk user has meal user1`
   FOREIGN KEY ('user id' )
   REFERENCES `perm trace`.`user` (`id` )
    ON DELETE NO ACTION
     ON UPDATE NO ACTION,
 CONSTRAINT `fk user has meal meal1`
    FOREIGN KEY (`meal_name` )
   REFERENCES `perm trace`.`meal` (`name` )
    ON DELETE NO ACTION
     ON UPDATE NO ACTION)
ENGINE = InnoDB;-- -----------------------------------------------------
-- Table `perm_trace`.`event`
-- -----------------------------------------------------
CREATE TABLE IF NOT EXISTS `perm_trace`.`event` (
  `name` VARCHAR(50) NOT NULL,
   `description` VARCHAR(400) NULL ,
  `start time` DATETIME NOT NULL ,
  `end time` DATETIME NOT NULL ,
   `location` VARCHAR(50) NOT NULL ,
 PRIMARY KEY (`name`),
 INDEX `time_idx` (`start_time` ASC) )
ENGINE = InnocDB;-- -----------------------------------------------------
-- Table `perm trace`.`school`
-- -----------------------------------------------------
CREATE TABLE IF NOT EXISTS `perm_trace`.`school` (
   `name` VARCHAR(80) NOT NULL ,
  PRIMARY KEY (`name`) )
ENGINE = InnoDB;
```
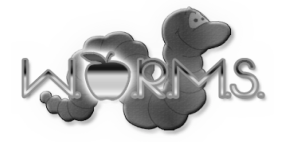

```
-- -----------------------------------------------------
-- Table `perm trace`.`user attends`
-- -----------------------------------------------------
CREATE TABLE IF NOT EXISTS `perm_trace`.`user_attends` (
  `user id` INT NOT NULL ,
  `event name` VARCHAR(50) NOT NULL,
 PRIMARY KEY (`user_id`, `event_name`),
  INDEX `fk user has event event1 idx` (`event name` ASC) ,
  INDEX `fk user has event user1 idx` (`user_id` ASC) ,
  CONSTRAINT `fk_user_has_event_user1`
    FOREIGN KEY ('user id' )
   REFERENCES `perm trace`.`user` (`id` )
    ON DELETE NO ACTION
     ON UPDATE NO ACTION,
  CONSTRAINT `fk user has event event1`
    FOREIGN KEY (`event name` )
    REFERENCES `perm trace`.`event` (`name` )
    ON DELETE NO ACTION
     ON UPDATE NO ACTION)
ENGINE = InnoDB;-- -----------------------------------------------------
-- Table `perm trace`.`programming contest team`
-- -----------------------------------------------------
CREATE TABLE IF NOT EXISTS `perm_trace`.`programming_contest_team` (
   `name` VARCHAR(30) NOT NULL ,
   `school` VARCHAR(100) NOT NULL ,
  `advisor_id` INT NOT NULL ,
  PRIMARY KEY (`name`) ,
  INDEX `fk_programming_contest_team_user1_idx` (`advisor_id` ASC) ,
  CONSTRAINT `fk programming contest team user1`
    FOREIGN KEY \overline{(\rangle} advisor id\overline{(\rangle)}REFERENCES `perm trace`.`user` (`id` )
    ON DELETE NO ACTION
    ON UPDATE NO ACTION)
ENGINE = InnoDB;
```
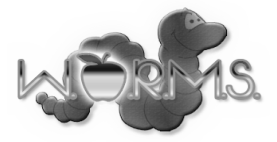

# **17. Appendix F: User Displays**

The user will see this page before logging in.

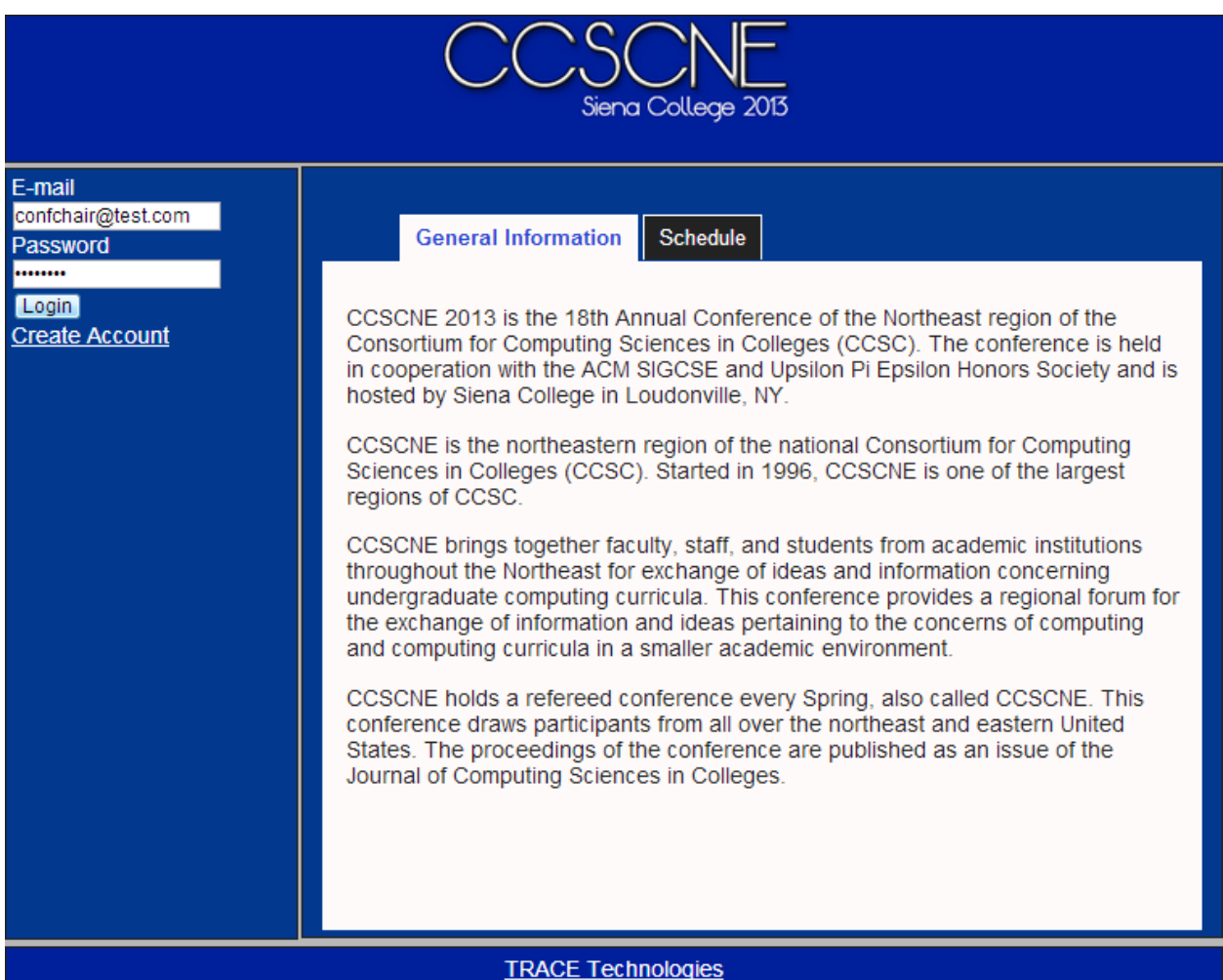

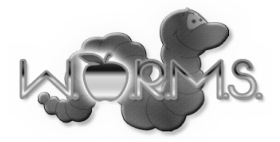

The user will use this page to create an account.

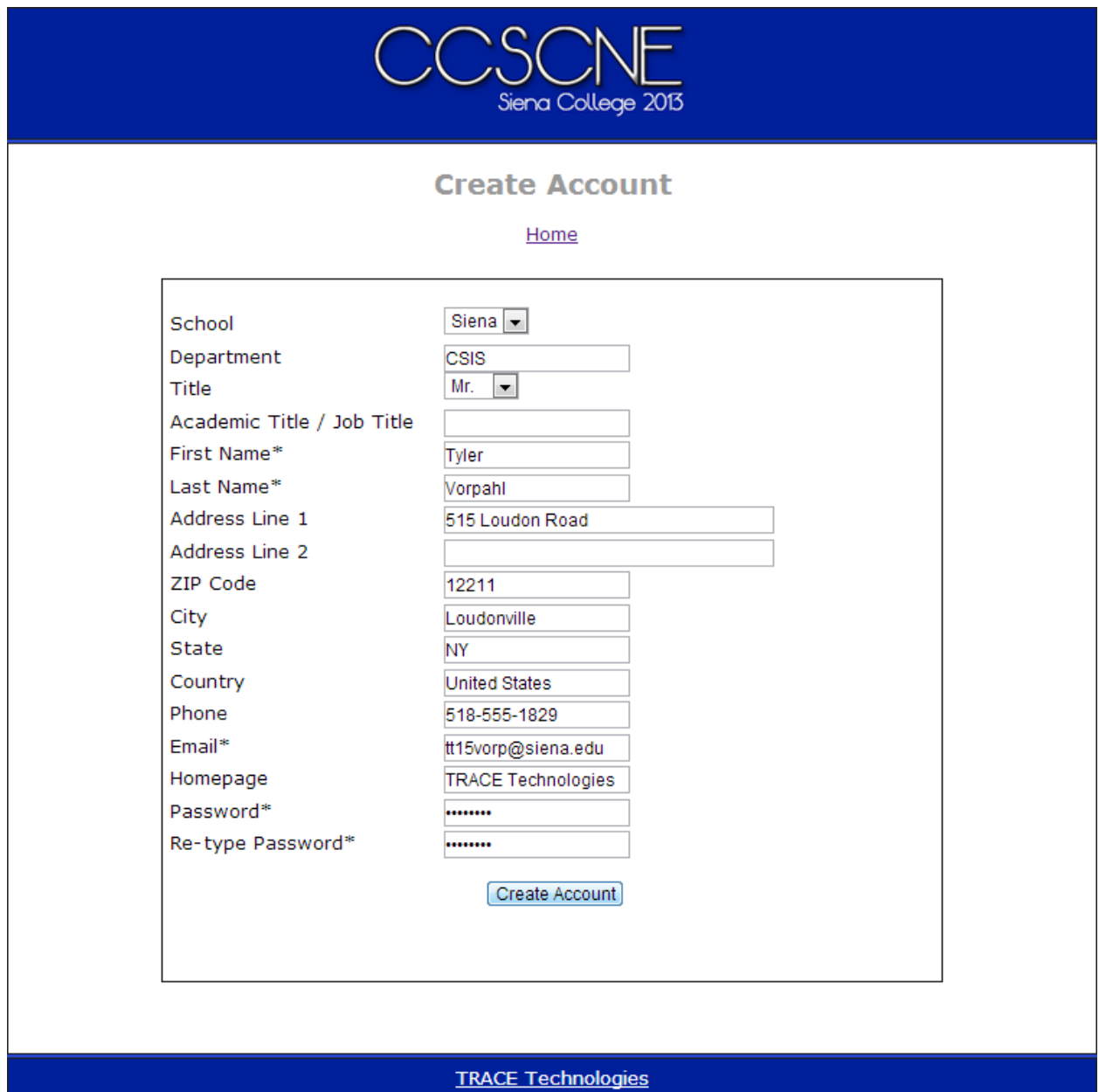

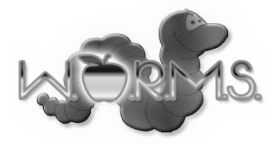

The user will view the schedule on this page.

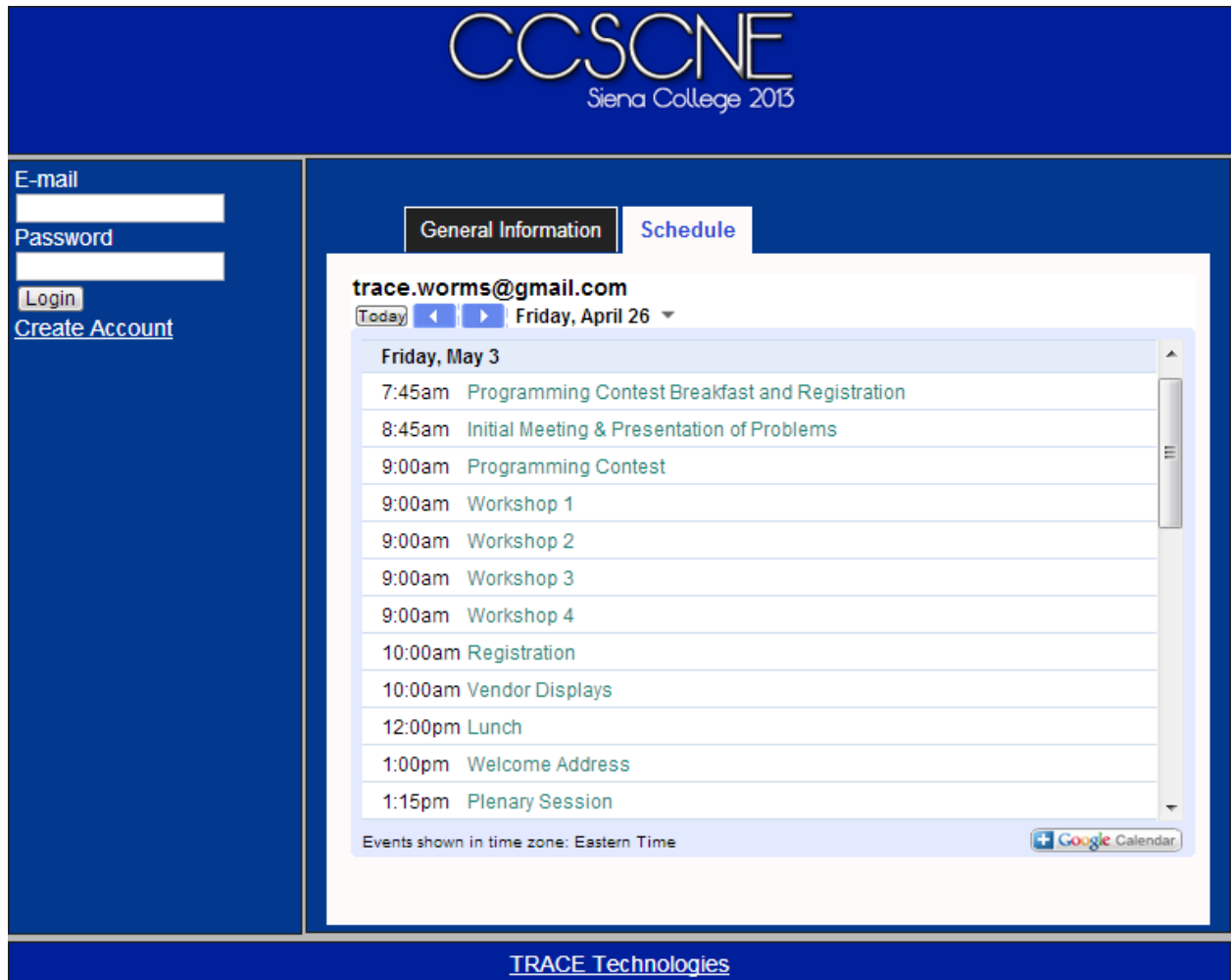

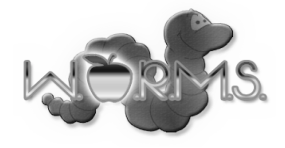

### This is the home page for a user with Submission Chair capabilities.

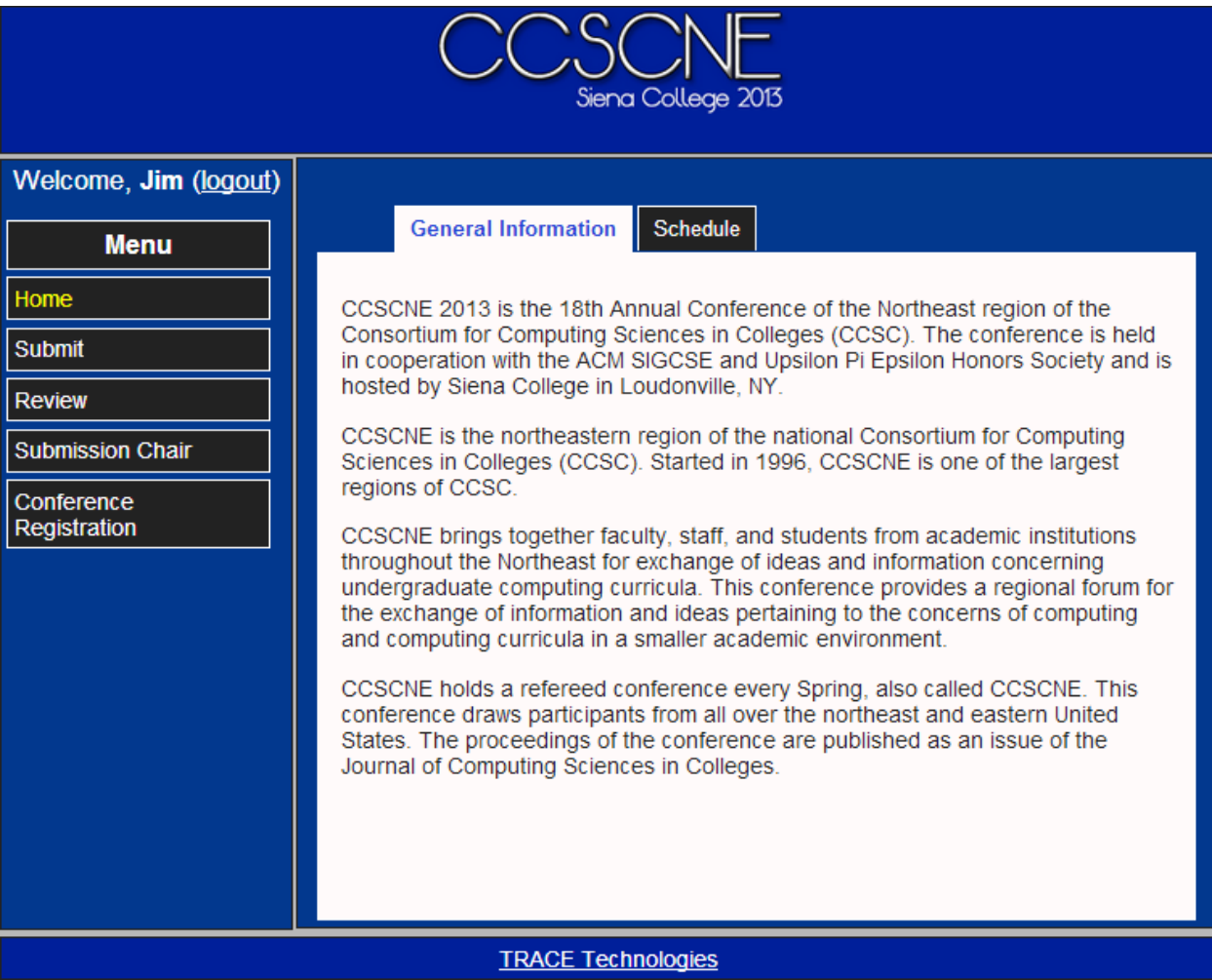

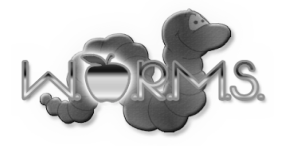

#### A Submission Chair can process Reviewer applications here.

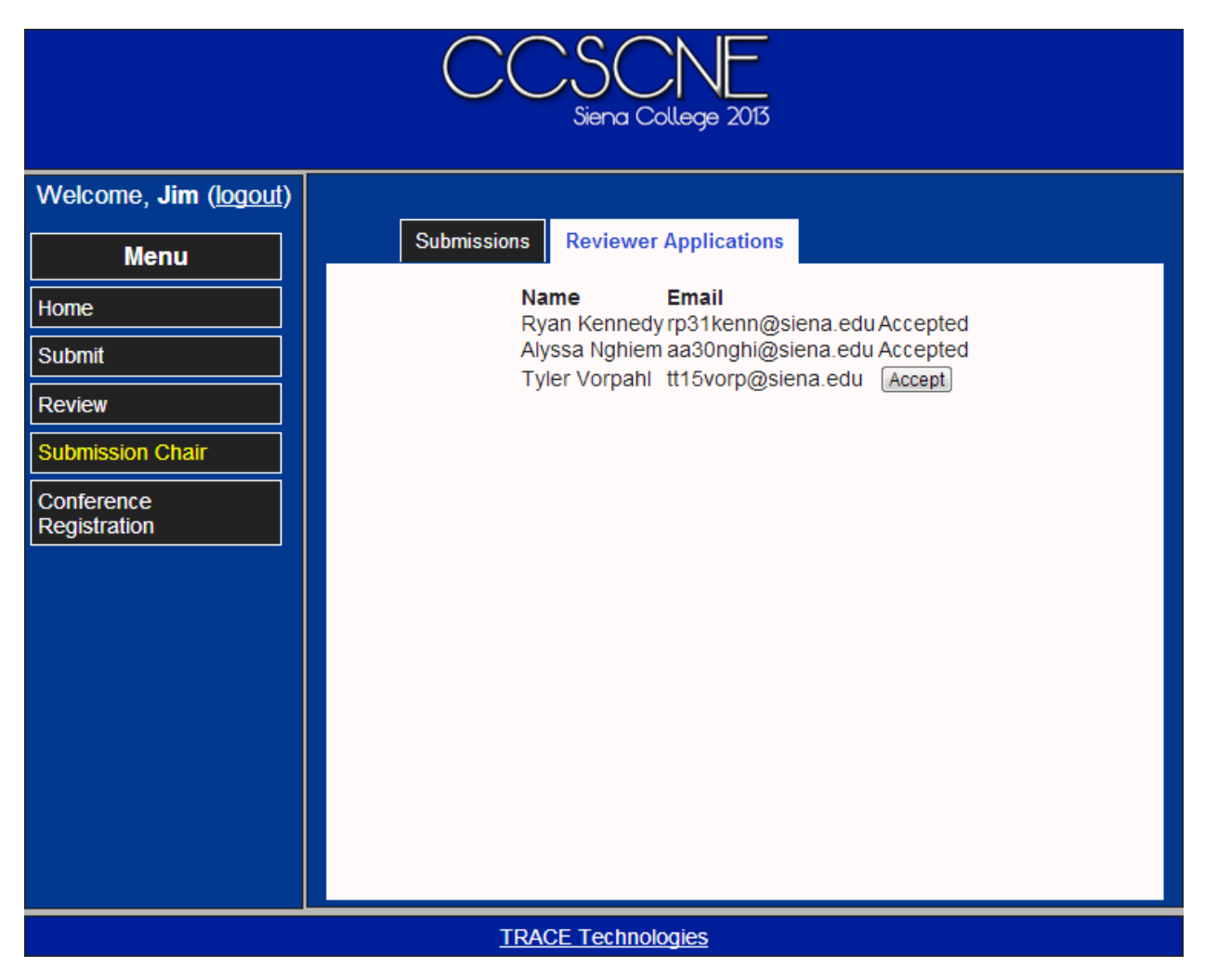

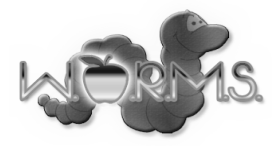

### A Submission Chair can can process submissions here.

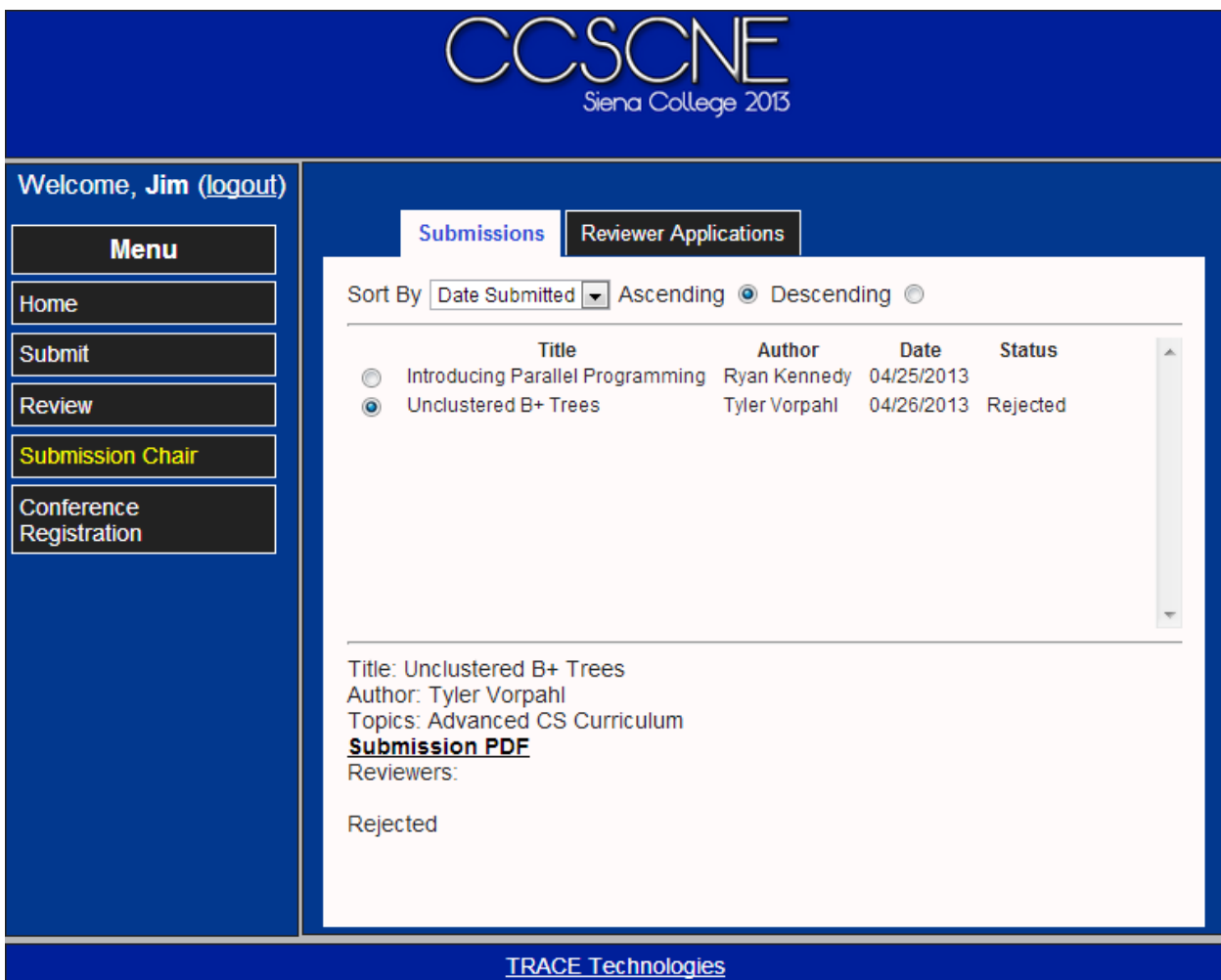

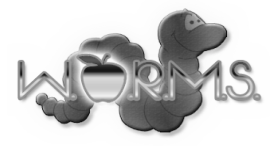

# A Reviewer uses this page to view assigned works.

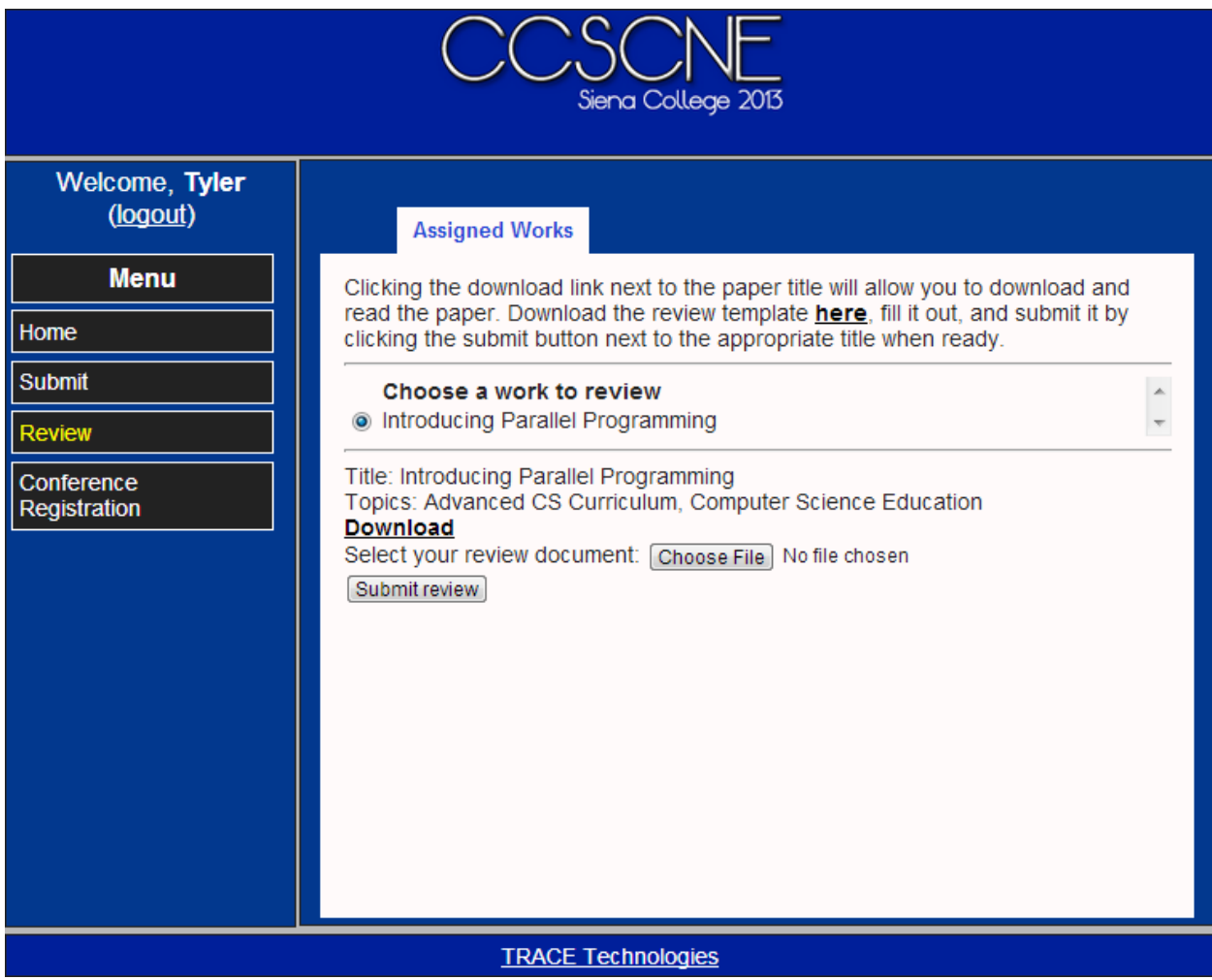

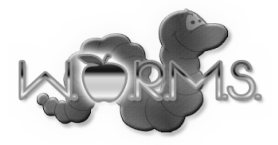

# A Submitter submits a work using this page.

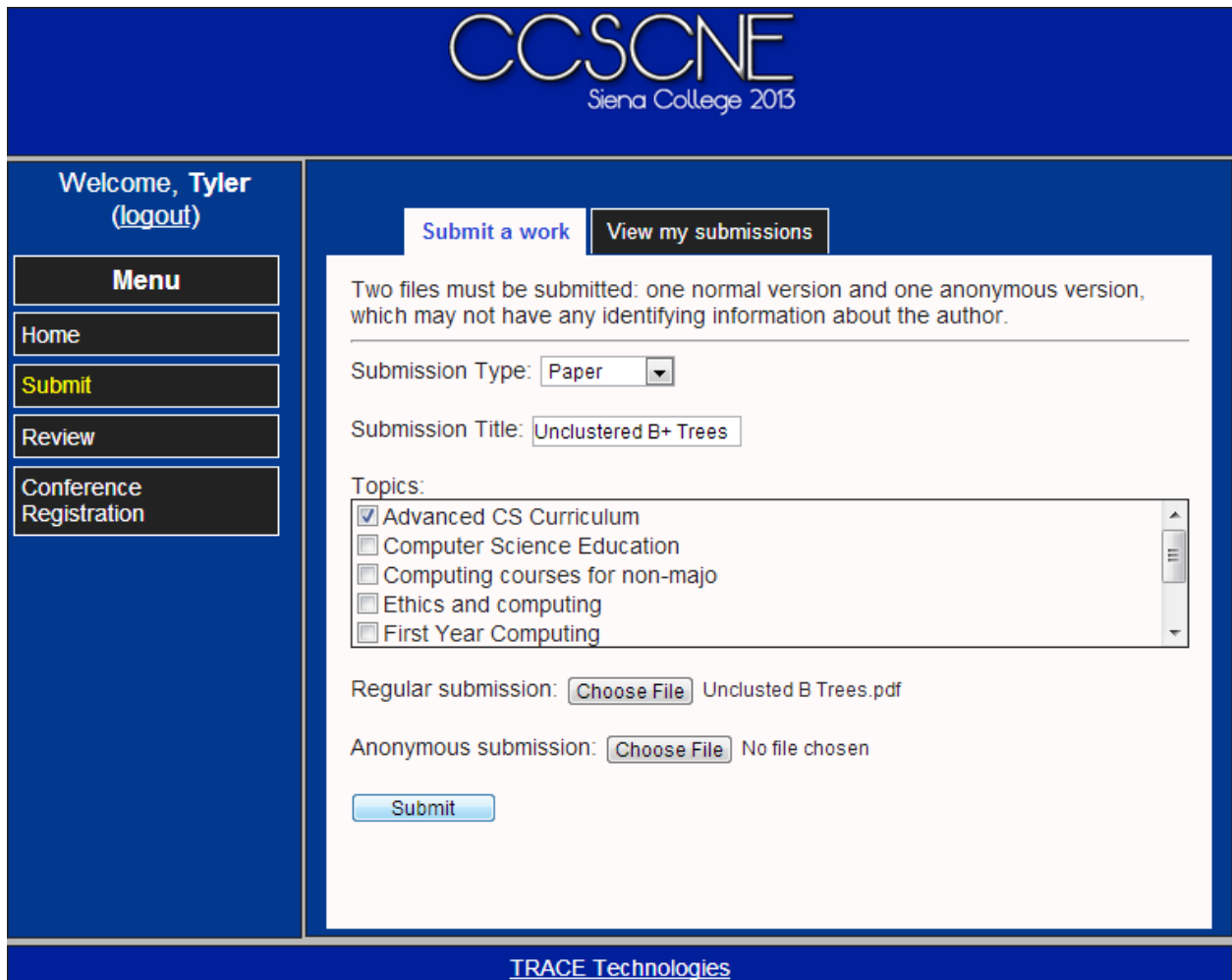

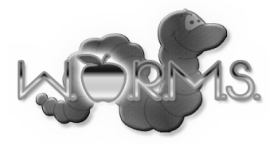

A Conference Chair can configure the topics.

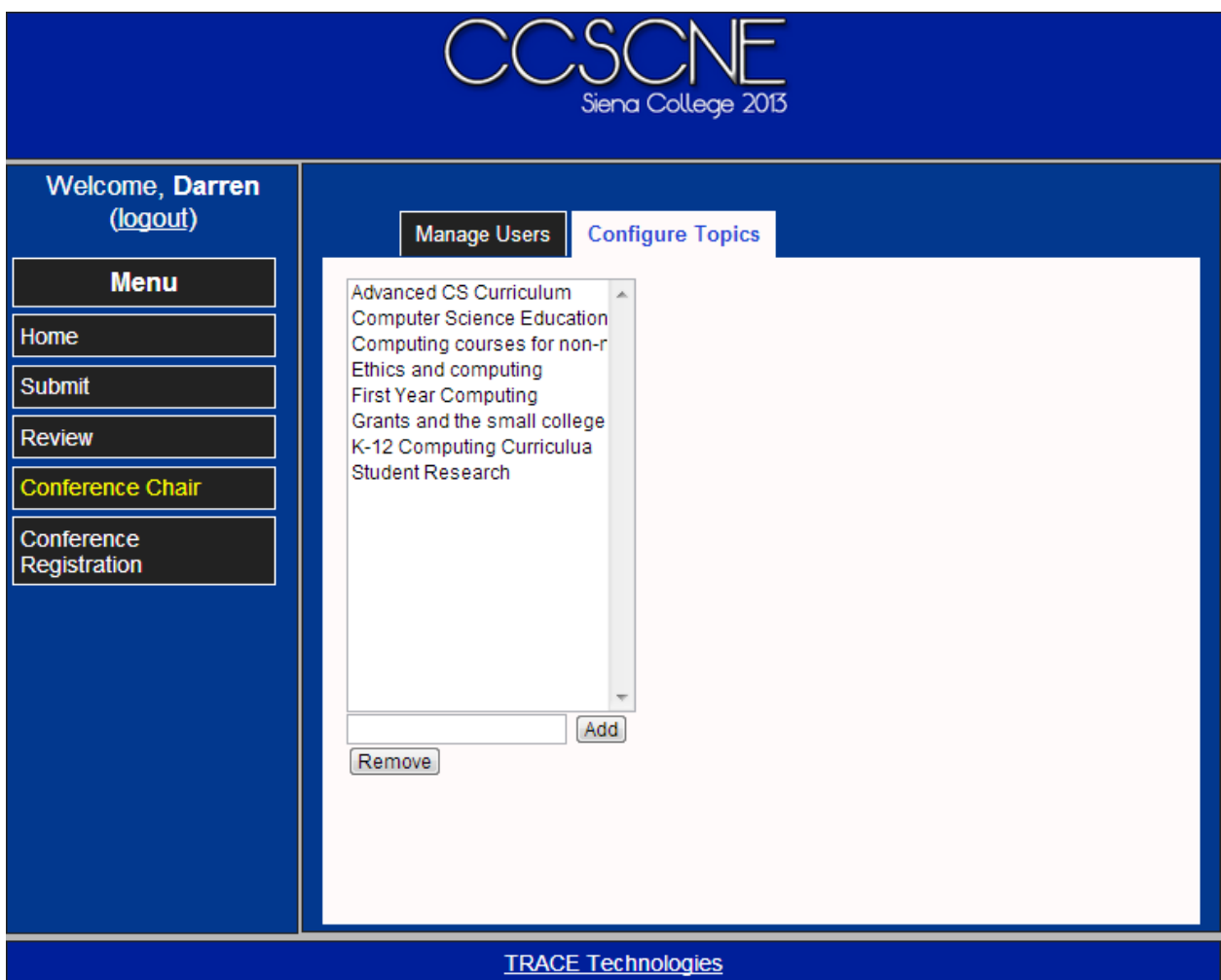

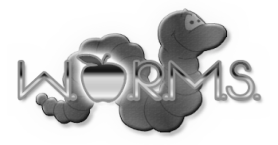

This is a Conference Chair's home page.

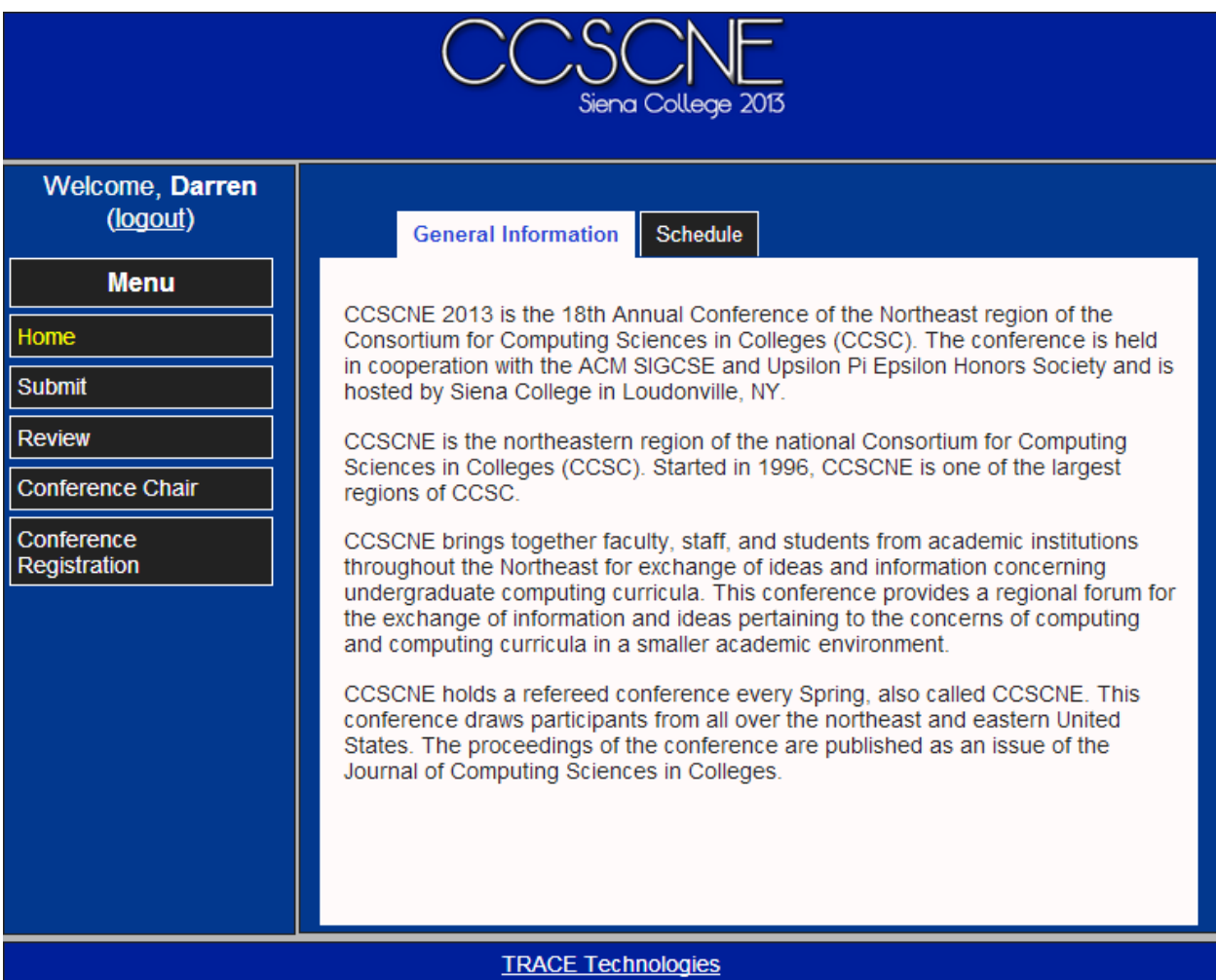

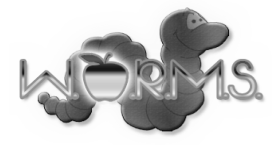

A Submitter can view everything that has been submitted and the acceptance status at this page.

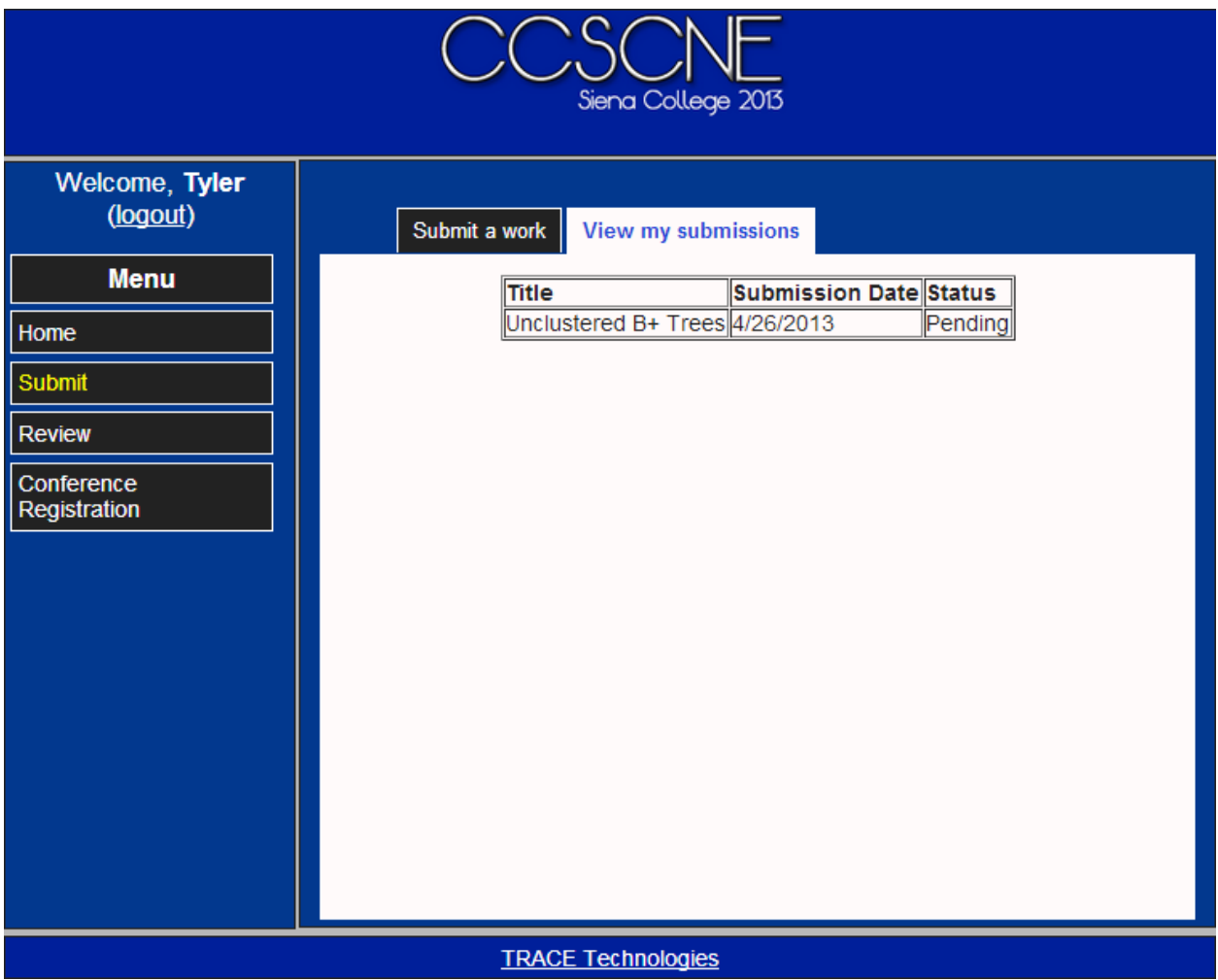